## **Domaines de formation**

- le métier de responsable éditorial
- le métier de chef de projet Multimédia
- le métier de Web master
- le métier de news master
- le métier de contributeur sur Intranet
- le métier d'infographiste
- Journée «conseil» sur site dans chacun de ces domaines

# **Références**

**•** Caisse d'Epargne d'Orléans **•** CNRS **•** CPAM 95 **•** France TELECOM (départements SNPSI, BE, OCISI) **•** France Galop **•** GAPS **•** Groupes de presse : EDICORP (Windows News), TESTS (PC Professionnel), PRISMA (L'essentiel du Management), SEPTCOM (Compatibles PC Magazine) **•** Hachette Encyclopédie **•** HERTA (Groupe Nestlé) • Hoescht Marion Roussel **•** Micro-Application **•** Lucent Technologie **•** RATP (départements ITA, MRF, ESE) **•**Société Générale **•** Valéo **•** ...

# Cycles de formation «édition multimédia»

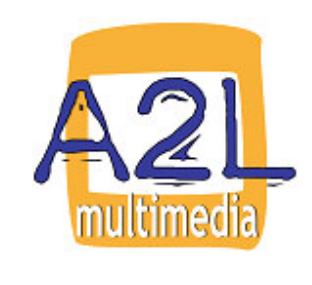

Tél. : 05 62 17 77 31 Mobile : 06 79 06 89 74 A2LMultimedia@A2L.com 14, chemin du Vallon Bât D N°117 31400 TOULOUSEhttp://www.A2L.com

# **maîtriser les nouvelles technologies f o r m a t i o n s**

#### **Stages «comment publier sur Internet/Intranet»**

- comprendre les enjeux d'Internet/Intranet
- stratégie éditoriale d'un site
- mieux gérer son site
- concevoir une page d'accueil
- mieux gérer le cycle de vie des documents sur son site
- animer et dynamiser son site
- maîtriser le HTML
- écrire pour le Web scénariser une page web **Stages «édition multimédia»**
- stratégie éditoriale : du papier au cd-rom
- stratégie éditoriale : du papier à l'Intranet ou l'Internet
- aide à la conception d'un cd-rom ou d'un dvd-rom
- présenter un événement sur cd-rom ou l'Internet
- créer une maquette en Macromédia Director
- utiliser une caméra ou un appareil photo numériques
- réaliser du montage vidéo numérique
- **Stages «prise en main des outils»**

#### **Microsoft FrontPage ou Macromédia Dreamweaver ou Adobe**

## **Golive**

- créer des pages HTML, créer un site (débutants)
- gérer des pages modèles et des bibliothèques d'objets, pour
- mieux gérer un site (webmasters) **Adobe Acrobat**
- numériser ou créer des pages PDF pour Internet, Intranet
- numériser ou créer des pages PDF pour faire un cd-rom,

implémenter une recherche full text

• numériser ou créer des pages PDF pour faire du **WorkFlow** 

#### **Adobe Photoshop**

- numériser des images et faire de la retouche de base
- créer des effets, retoucher des images
- créer une charte pour un site

#### **Adobe ImageReady**

• créer des images animées, découper et optimiser ses images

#### **Adobe Premiere**

• numériser des vidéos, faire un montage pour le web ou un film

#### pour le cd-rom

## **Macromédia Director**

- créer une application pour un cd-rom, créer une mini application
- pour le web, créer une animation Shockwave

#### **Macromédia Flash**

- créer une barre de navigation animée, créer une animation pour
- le web, créer une animation pour un cd-rom

## **Effets spéciaux**

- des lettrages en 3D avec Cool 3D, des effets 3D sur des **objets**
- avec Dimension, du morphing avec Goo, les filtres avec Photoshop, la stéréoscopie, ...